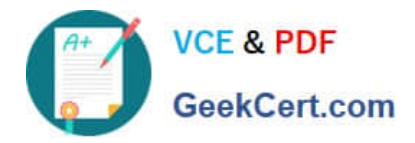

# **1Z0-1082-20Q&As**

Oracle Profitability and Cost Management 2020 Implementation **Essentials** 

## **Pass Oracle 1Z0-1082-20 Exam with 100% Guarantee**

Free Download Real Questions & Answers **PDF** and **VCE** file from:

**https://www.geekcert.com/1z0-1082-20.html**

### 100% Passing Guarantee 100% Money Back Assurance

Following Questions and Answers are all new published by Oracle Official Exam Center

**Colonization** Download After Purchase

- **@ 100% Money Back Guarantee**
- **63 365 Days Free Update**
- 800,000+ Satisfied Customers

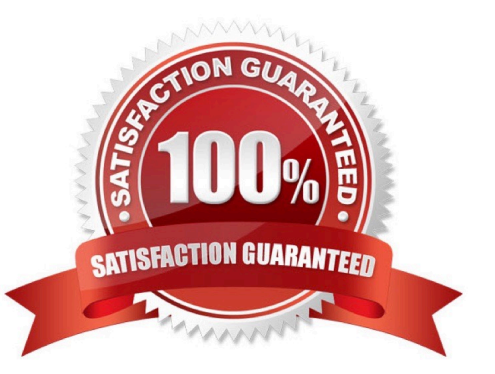

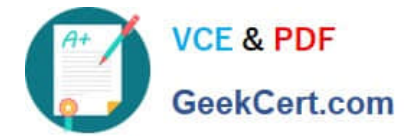

#### **QUESTION 1**

Which type of application Is created In Profitability and Cost Management?

- A. Management Ledger
- B. Financial
- C. Standard
- D. Cost
- E. Detailed

Correct Answer: C

#### **QUESTION 2**

You are creating a rule to allocate IT costs to entitles based on the Headcount for each entity. There are

three business dimensions In the application (Product, Entity, and Account).

The allocation source definition:

Account: IT Cost; Product: NoProduct; Entity: Corporate HQ

The allocation destination definition:

Account: IT Cost; Product: NoProduct; Entity: Descendants of Entity

Disregarding the system and POV dimensions, this data file shows where Headcount data is loaded in the

application:

```
Product, Entity, Account, Amount
NoProduct, Entity1, Headcount, 150
NoProduct, Entity2, Headcount, 90
NoProduct, Entity3, Headcount, 75<br>NoProduct, Entity4, Headcount, 120
```
Which business dimension members should you select for the driver location on the Driver Basis tab when you define the allocation rule?

A. NoProduct, Headcount

B. Headcount

- C. Entity1, Entity2, Entity3, Entity4
- D. NoProduct, Corporate HQ, Headcount

Correct Answer: D

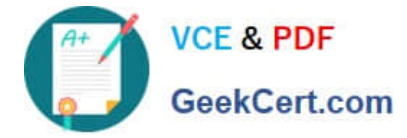

#### **QUESTION 3**

Assume the computer hardware supports parallel calculation. Given these two rule sets, in what order will the rules be calculated?

```
Rule Set A, Sequence = 1, Execution = Parallel
              Rule 1, Sequence = 1<br>Rule 2, Sequence = 2<br>Rule 3, Sequence = 2
Rule Set B, Sequence = 1, Execution = Parallel
              Rule 4, Sequence = 1, Like<br>Rule 5, Sequence = 1<br>Rule 6, Sequence = 2
```
A. Rule 1, Rule A, and Rule 5 will run In parallel; then Rule 2, Rule, 3, and Rule 6 will run in parallel (two separate calculation steps).

B. Rule 1; then Rule 2 and Rule 3 will run in parallel; then Rule 4 and Rule 5 will run in parallel; then Rule 6 (four separate calculation steps).

C. Rule 1, Rule A, and Rule 5 will run in parallel while Rule 2, Rule 3, and Rule 6 also run in parallel (one calculation step).

D. Rule 1; then Rule 4 and Rule 5 will run in parallel; then Rule 2 and Rule 3 will run in parallel; then Rule 6 (four separate calculation steps).

Correct Answer: B

#### **QUESTION 4**

Which Is a valid set with report objects, when designing reports in Financial Reporting Web Studio?

A. Tables, Charts, Text, KPIs

- B. Grids, Charts, Profit Curves, Text
- C. Text, Charts, Grids, Images
- D. Charts, KPIs, Profit Curves. Tables

Correct Answer: C

#### **QUESTION 5**

Which two statements are true about allocation tracing?

- A. You can trace allocation inputs and outputs both forward and backward.
- B. You select the rule you want to trace In the trace parameters.

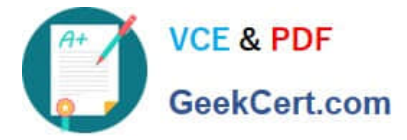

- C. Allocation traces can be performed across multiple business dimensions simultaneously.
- D. It is a graphical representation of how allocations flow in and out of application elements.

Correct Answer: AD

[1Z0-1082-20 PDF Dumps](https://www.geekcert.com/1z0-1082-20.html) [1Z0-1082-20 Practice Test](https://www.geekcert.com/1z0-1082-20.html) [1Z0-1082-20 Study Guide](https://www.geekcert.com/1z0-1082-20.html)